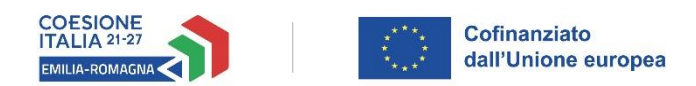

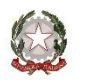

#### Programmazione 2021-2027

# **FAC-SIMILE FORMULARIO / GUIDA ALLA COMPILAZIONE**

# **AVVISO A PRESENTARE OPERAZIONI PER IL SERVIZIO DI FORMALIZZAZIONE DELLE COMPETENZE IN ESITO AI TIROCINI IN ATTUAZIONE DELLA D.G.R. N.1005/2019 E SS.MM.II. PR FSE+ 2021/2027 PRIORITA'1. OCCUPAZIONE – OBIETTIVO SPECIFICO A)**

*Delibera di Giunta Regionale n. 1216 del 17/07/2023*

Formulario Operazione Rif.PA 2023-xxxx/RER Titolo Operazione

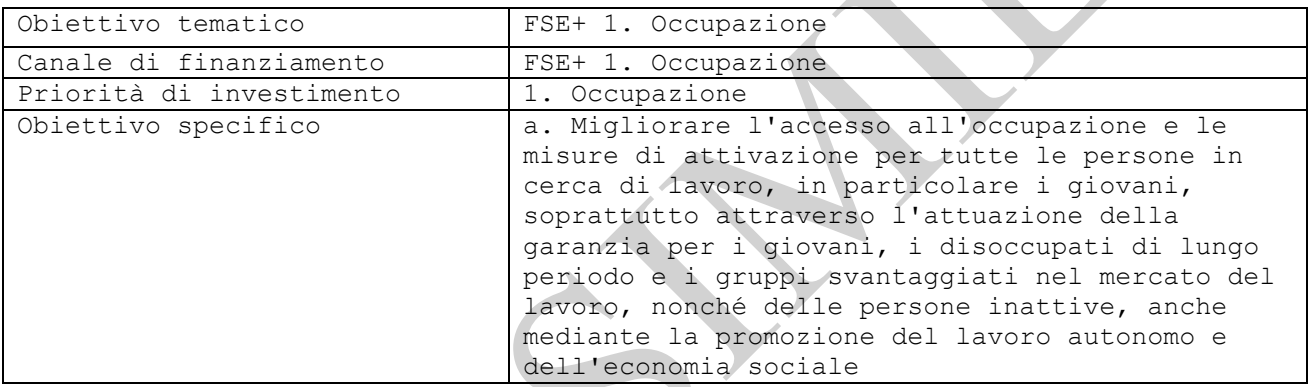

*Azione 1 SRFC - Destinatari 1) punto C: persone che hanno svolto un tirocinio con avvio a far data dal 1° luglio 2023 ed entro e non oltre il 30 giugno 2024.*

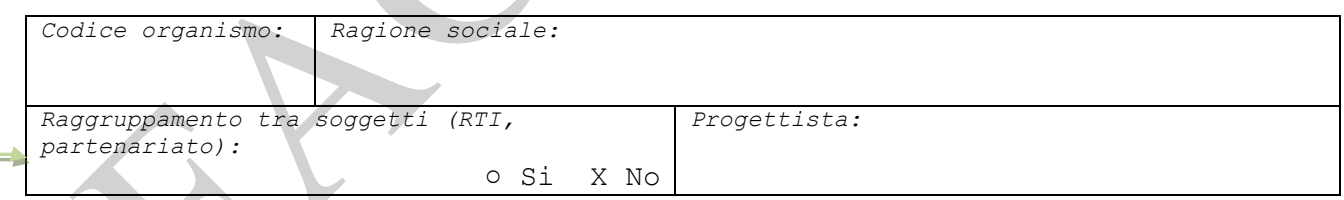

Le operazioni dovranno essere **candidate e realizzate dal solo soggetto titolare** e pertanto **non potranno prevedere** forme di collaborazione e/o compartecipazione riconducibili a **partenariati o organismi misti, quali le Associazioni Temporanee di Impresa**

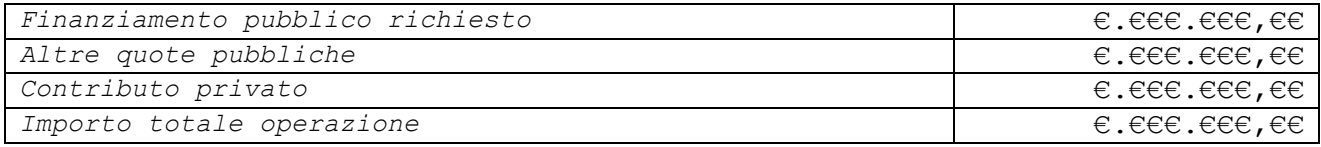

Il numero massimo di operazioni candidabili da ciascun soggetto è definito in funzione della fascia di appartenenza come indicato nell'**Allegato A dell'Avviso**. Ciascun soggetto **potrà candidare Operazioni nel limite del contributo massimo** e nel rispetto del numero massimo di operazioni candidabili previste. L'Allegato A) dell'Avviso riporta, per ciascun soggetto, **la fascia di appartenenza a cui corrisponde il contributo massimo che potrà essere richiesto a valere sulle risorse pubbliche di cui al presente Avviso**. Ciascun soggetto **potrà candidare Operazioni fino alla concorrenza dell'importo complessivo in funzione della fascia, così come indicato nella tabella di riferimento di cui al punto G dell'Avviso.**

*Eventuali specifiche dell'impianto dell'operazione (max 1.000):*

# **Nessun elemento da evidenziare**

Compilare unicamente se si ritiene necessario fornire specifiche informazioni in merito a utenti, sedi, durate, territori, caratteristiche. **Se non necessario inserire "Nessun elemento da evidenziare"**

#### *Tematiche secondarie*

*10. Affrontare le sfide individuate nel semestre europeo (max 1.000):* ○ Si o No

Campo obbligatorio, è possibile selezionare "NO". Se si sceglie "SI" contestualizzare brevemente la scelta oppure inserire **"Nessun elemento da evidenziare"**

*Numero partecipanti fisici:*

Il numero di partecipanti fisici dell'operazione deve corrispondere al numero di destinatari ai quali si prevede di rendere disponibile il servizio di formalizzazione con la presente Operazione. Si vedano le note alla compilazione riportate successivamente, in particolare, nel progetto TP01.

*Area territoriale su cui insiste l'intervento:*

Intero territorio regionale

NN

2

*Numero di progetti dell'operazione:*

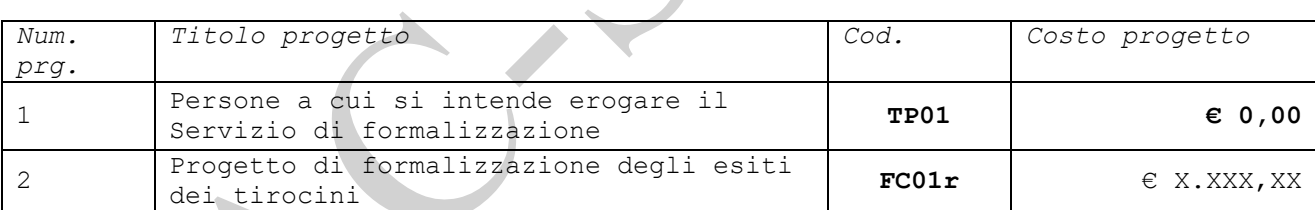

Le Operazioni dovranno essere costituite da due Progetti:

- **Un progetto di tipologia TP01**
- **Un progetto di tipologia FC01r**

**L'operazione dovrà prevedere un solo progetto di tipologia TP01. Tale progetto è necessario al fine di poter indicare il numero di destinatari** per i quali si prevede di erogare il servizio di formalizzazione, nonché al fine di consentire - in fase di attuazione - la **raccolta delle anagrafiche** dei destinatari del servizio di formalizzazione.

**Pertanto, il costo del progetto di TP01 sarà uguale a zero euro**, non determinando alcuna attività da erogare in termini di promozione di tirocini e alcun costo ammissibile per l'operazione.

Inoltre, l'operazione dovrà prevedere un solo **progetto di FC01r**.

**L'importo del progetto di FC01r** sarà determinato dal n. di destinatari inseriti nel progetto di **TP01** moltiplicato per **l'UCS 163,00 euro**.

La fascia di appartenenza indica il numero massimo di destinatari a cui rivolgere l'SRFC e il contributo massimo che potrà essere richiesto a valere sulle risorse pubbliche di cui all'Invito.

*Esempio: Fascia 4 Numero massimo operazioni candidabili = 1 Numero massimo destinatari dell'SRFC da inserire nel progetto TP01= 168 Costo pubblico del progetto di FC01r = euro 27.384,00 (n. 168 destinatari x UCS 163,00 euro) Contributo dell'operazione = euro 27.384,00*

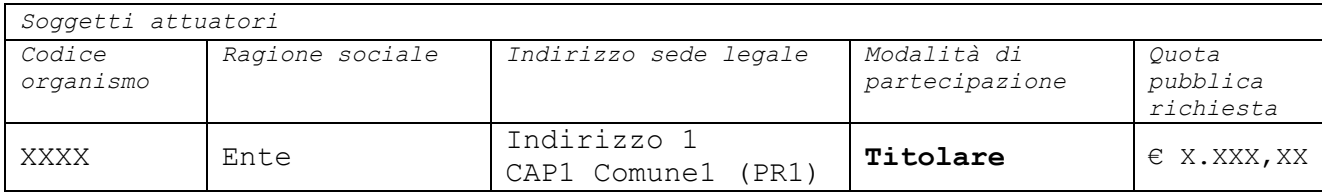

Le operazioni dovranno essere **candidate e realizzate dal solo soggetto titolare** e pertanto **non potranno prevedere** forme di collaborazione e/o compartecipazione riconducibili a **partenariati o organismi misti, quali le Associazioni Temporanee di Impresa**

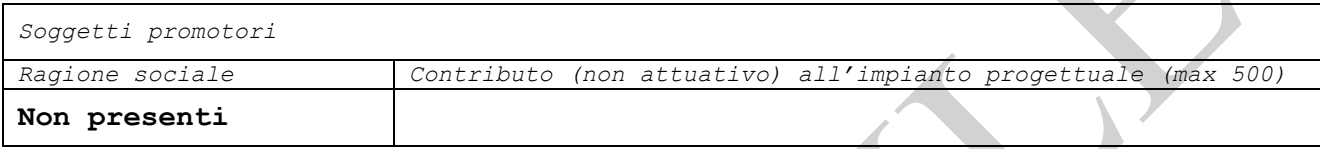

*Soggetti delegati*

**Non presenti**

**Non potranno essere previsti** nell'Operazione **Partner attuatori** e/o **Partner promotori** nonché **soggetti delegati**

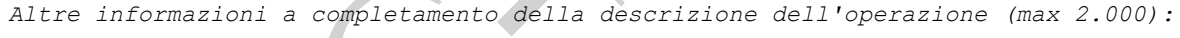

**Campo non obbligatorio**, può non essere compilato.

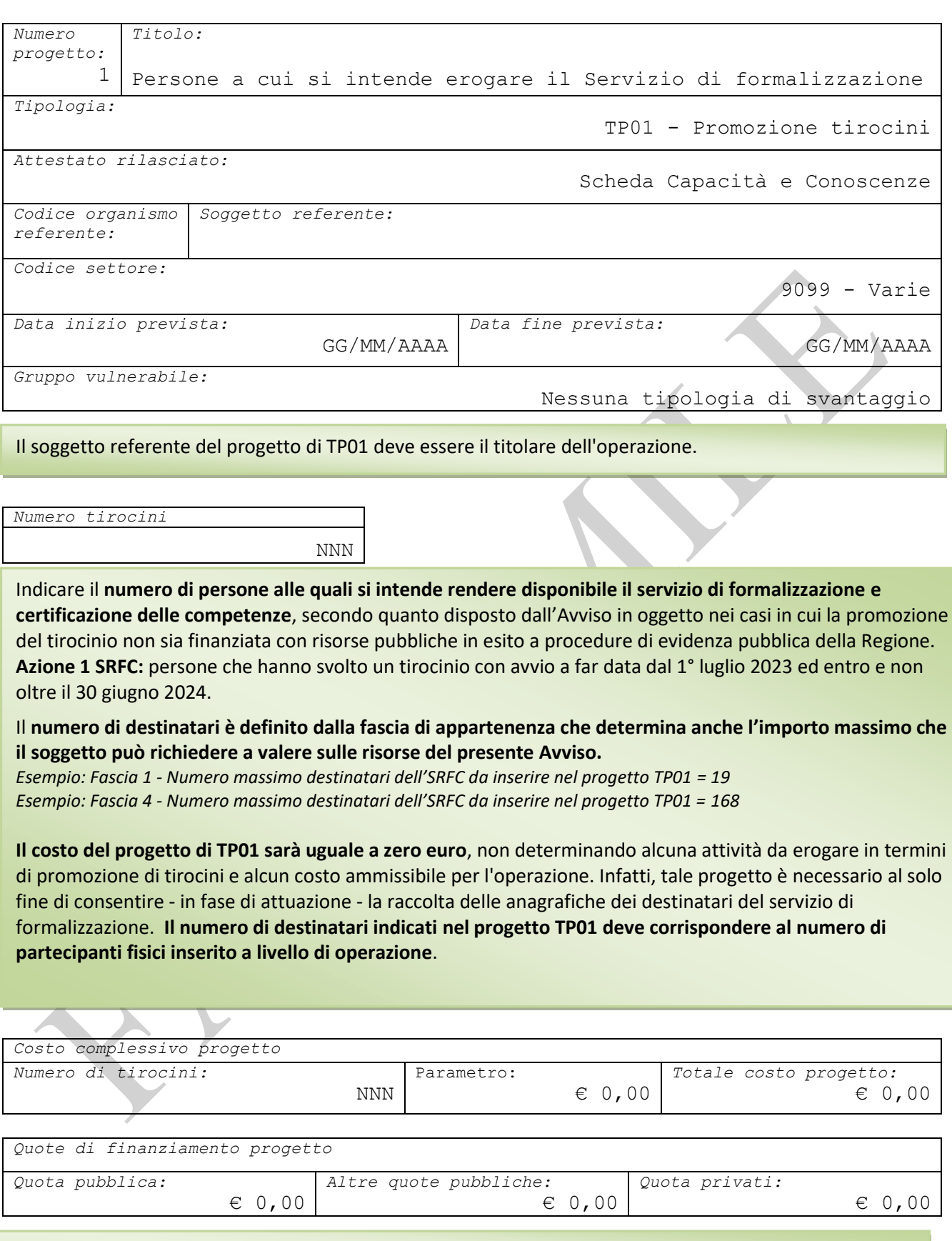

**Il costo del progetto di TP01 sarà uguale a zero euro**, **non determinando alcuna attività da erogare nella responsabilità del soggetto titolare dell'Operazione** e pertanto alcun costo ammissibile costo.

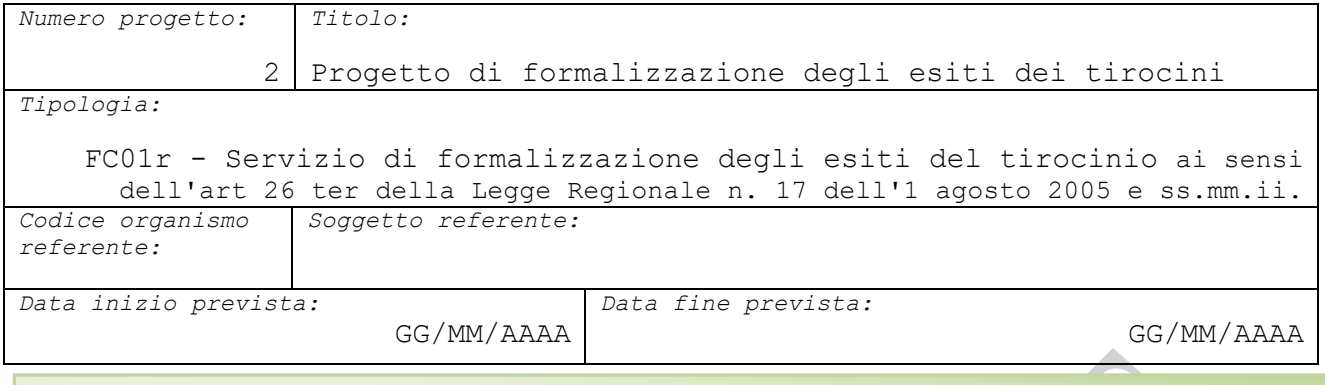

Il soggetto referente del progetto di FC01r può essere solo il titolare dell'operazione.

*Progetto di tirocinio di riferimento:*

Nella sezione **"Dati SRFC" selezionare il "Progetto tipologia TP01 di riferimento" e salvare i dati**. **Dopo aver cliccato "Salva"** in fondo alla pagina, **il campo "Costo complessivo del progetto" si valorizzerà in automatico.**

*Costo complessivo progetto:*

€ X.XXX,XX

Progetto n. 1

L'importo non sarà modificabile ed è determinato dal numero di destinatari inseriti nel progetto TP01 moltiplicato per l'UCS 163,00 euro.

*Esempio: Fascia 4 Numero destinatari dell'SRFC inseriti nel progetto TP01= 168 Costo pubblico del progetto di FC01r = euro 27.384,00 (n. 168 destinatari x UCS 163,00 euro)*

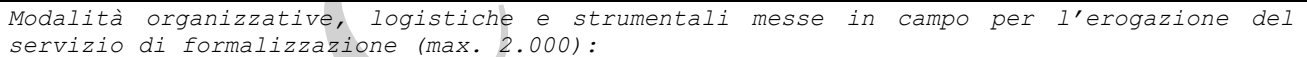

**Nessun elemento da evidenziare**

*Accertamento tramite evidenze (max. 2.000):*

**Nessun elemento da evidenziare**

I campi sono da compilare **solo nel caso si ritenga necessario evidenziare informazioni specifiche**. Altrimenti inserire "**Nessun elemento da evidenziare**" in entrambi i campi

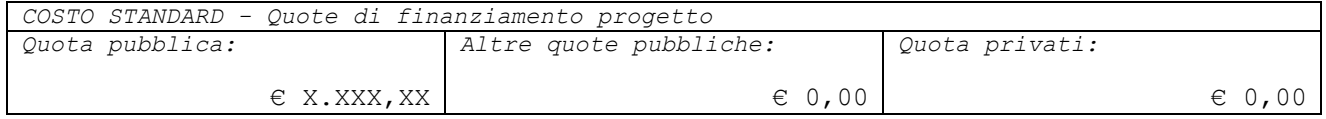

Nella sezione "Costo standard" inserire la quota di finanziamento pubblico che dovrà corrispondere al costo totale del progetto FC01r e determinare il contributo pubblico richiesto per l'Operazione.

*Azione 2 SRFC - Destinatari 2) punto C, persone che hanno svolto un tirocinio con data di avvio antecedente al 1° luglio 2023 che fruiscano del suddetto servizio di formalizzazione non oltre il 30 giugno 2024 e che lo stesso servizio non possa essere assicurato nell'ambito delle operazioni approvate in esito ai precedenti Inviti di cui alle deliberazioni di Giunta regionale n.1011/2022, n.1311/2022 e n.2328/2022*

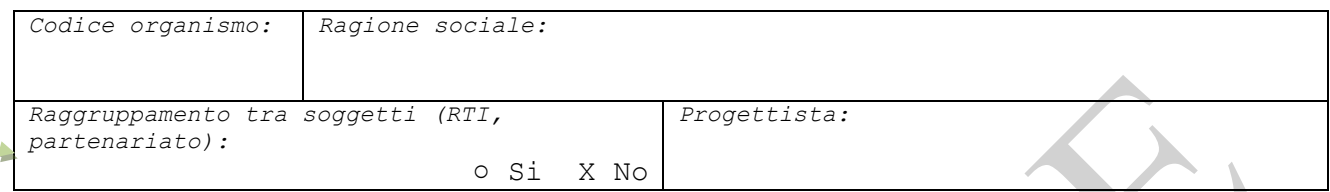

Le operazioni dovranno essere **candidate e realizzate dal solo soggetto titolare** e pertanto **non potranno prevedere** forme di collaborazione e/o compartecipazione riconducibili a **partenariati o organismi misti, quali le Associazioni Temporanee di Impresa**

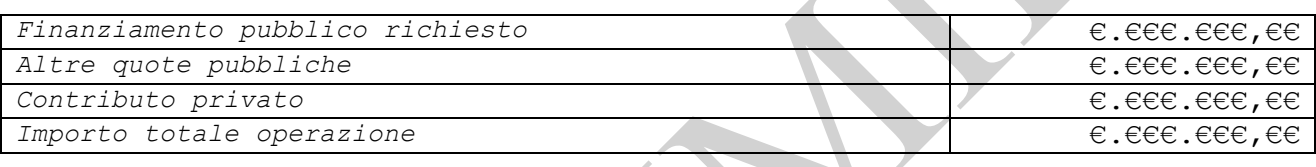

Sull'**Azione 2 SRFC** potrà essere candidata **una sola operazione**. Si precisa inoltre che come previsto dal punto G. dell'Avviso il numero di tirocini inseriti nell'eventuale operazione relativa **all'Azione 2** dovrà essere decurtato dal numero massimo dei tirocini definito dalla fascia di appartenenza definita nell'Allegato A) dello stesso Avviso.

*Eventuali specifiche dell'impianto dell'operazione (max 1.000):*

# **Nessun elemento da evidenziare**

Compilare unicamente se si ritiene necessario fornire specifiche informazioni in merito a utenti, sedi, durate, territori, caratteristiche. **Se non necessario inserire "Nessun elemento da evidenziare"**

#### *Tematiche secondarie*

*10. Affrontare le sfide individuate nel semestre europeo (max 1.000):* ○ Si o No

Campo obbligatorio, è possibile selezionare "NO". Se si sceglie "SI" contestualizzare brevemente la scelta oppure inserire **"Nessun elemento da evidenziare"**

*Numero partecipanti fisici:*

Il numero di partecipanti fisici dell'operazione deve corrispondere al numero di destinatari ai quali si prevede di rendere disponibile il servizio di formalizzazione con la presente Operazione. Si vedano le note alla compilazione riportate successivamente, in particolare, nel progetto TP01.

*Area territoriale su cui insiste l'intervento:*

Intero territorio regionale

*Numero di progetti dell'operazione:*

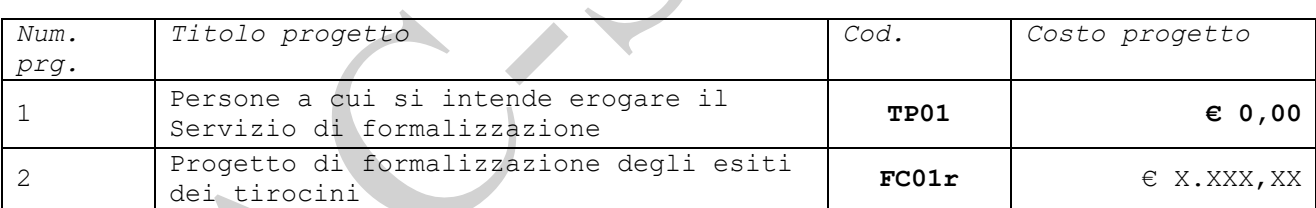

L'operazione dovrà essere costituita da due Progetti:

- **Un progetto di tipologia TP01**
- **Un progetto di tipologia FC01r**

**L'operazione dovrà prevedere un solo progetto di tipologia TP01. Tale progetto è necessario al fine di poter indicare il numero di destinatari** per i quali si prevede di erogare il servizio di formalizzazione, nonché al fine di consentire - in fase di attuazione - la **raccolta delle anagrafiche** dei destinatari del servizio di formalizzazione.

**Pertanto, il costo del progetto di TP01 sarà uguale a zero euro**, non determinando alcuna attività da erogare in termini di promozione di tirocini e alcun costo ammissibile per l'operazione.

Inoltre, l'operazione dovrà prevedere un solo **progetto di FC01r**.

**L'importo del progetto di FC01r** sarà determinato dal n. di destinatari inseriti nel progetto di **TP01** moltiplicato per **l'UCS 142,00 euro**.

NN

2

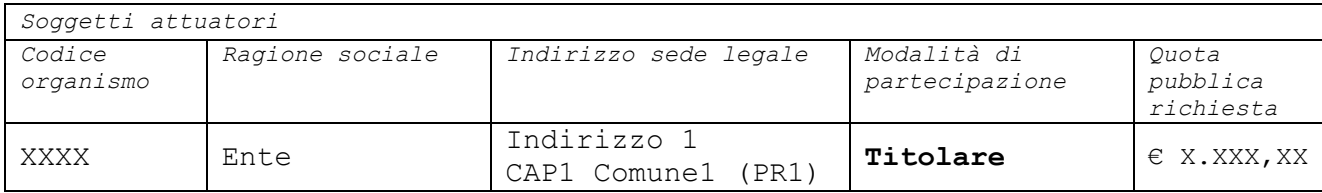

L'operazione dovrà essere **candidata e realizzata dal solo soggetto titolare** e pertanto **non si potranno prevedere** forme di collaborazione e/o compartecipazione riconducibili a **partenariati o organismi misti, quali le Associazioni Temporanee di Impresa**

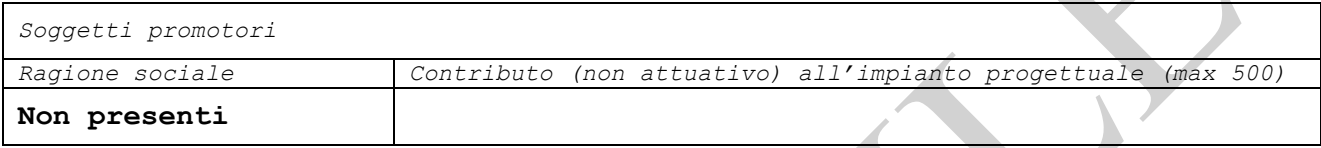

*Soggetti delegati*

**Non presenti**

**Non potranno essere previsti** nell'Operazione **Partner attuatori** e/o **Partner promotori** nonché **soggetti delegati**

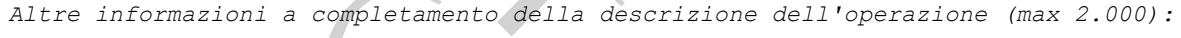

**Campo non obbligatorio**, può non essere compilato.

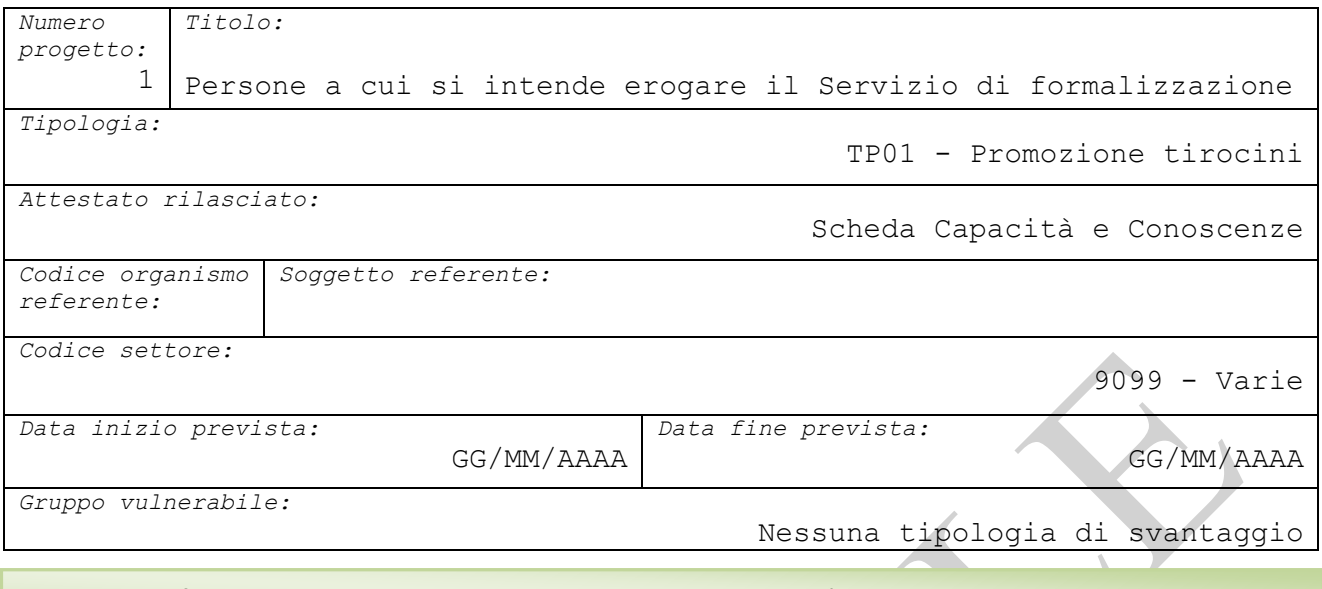

Il soggetto referente del progetto di TP01 deve essere il titolare dell'operazione.

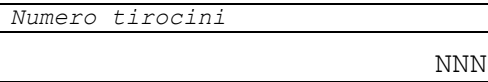

Indicare il **numero di persone alle quali si intende rendere disponibile il servizio di formalizzazione e certificazione delle competenze**, secondo quanto disposto dall'Avviso in oggetto nei casi in cui la promozione del tirocinio non sia finanziata con risorse pubbliche in esito a procedure di evidenza pubblica della Regione. **Azione 2 SRFC:** persone che hanno svolto un tirocinio con data di avvio antecedente al 1° luglio 2023 che fruiscano del suddetto servizio di formalizzazione non oltre il 30 giugno 2024 e che lo stesso servizio non possa essere assicurato nell'ambito delle operazioni approvate in esito ai precedenti Inviti di cui alle deliberazioni di Giunta regionale n.1011/2022, n.1311/2022 e n.2328/2022.

**Il costo del progetto di TP01 sarà uguale a zero euro**, non determinando alcuna attività da erogare in termini di promozione di tirocini e alcun costo ammissibile per l'operazione. Infatti, tale progetto è necessario al solo fine di consentire - in fase di attuazione - la **raccolta delle anagrafiche** dei destinatari del servizio di formalizzazione.

**Il numero di destinatari indicati nel progetto TP01 deve corrispondere al numero di partecipanti fisici inserito a livello di operazione.**

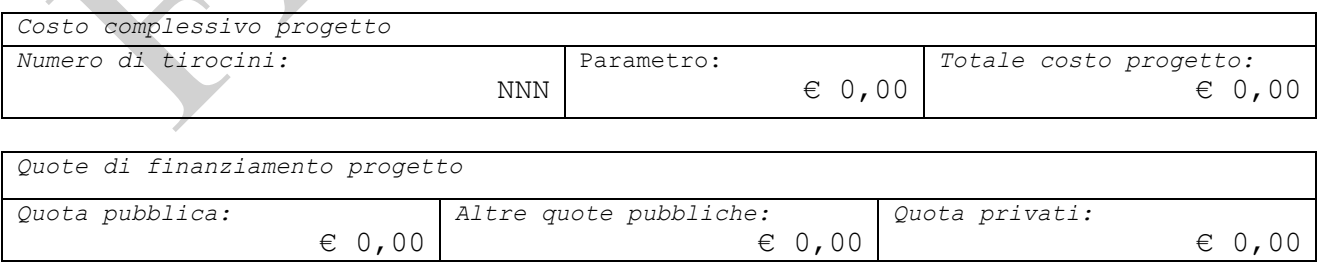

**Il costo del progetto di TP01 sarà uguale a zero euro**, **non determinando alcuna attività da erogare nella responsabilità del soggetto titolare dell'Operazione** e pertanto alcun costo ammissibile costo.

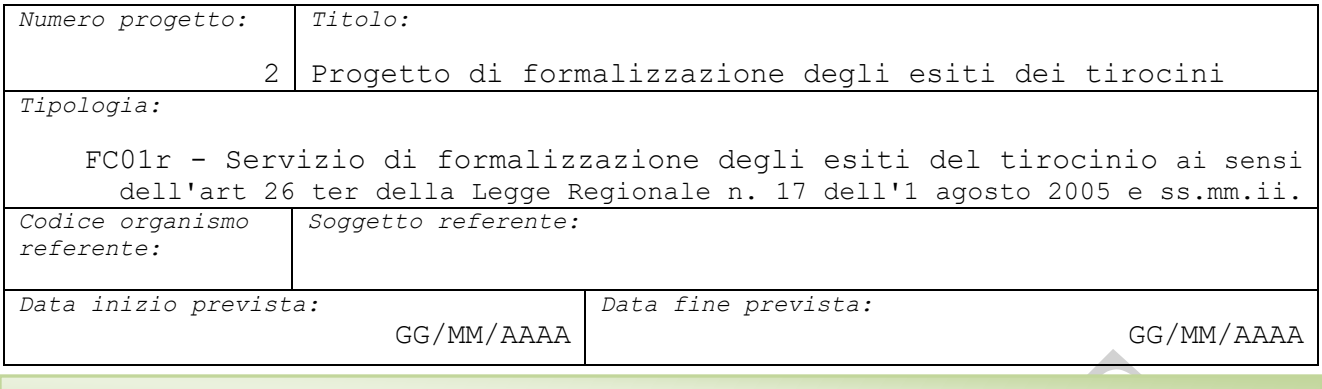

Il soggetto referente del progetto di FC01r può essere solo il titolare dell'operazione.

*Progetto di tirocinio di riferimento:*

Nella sezione **"Dati SRFC" selezionare il "Progetto tipologia TP01 di riferimento" e salvare i dati**. **Dopo aver cliccato "Salva"** in fondo alla pagina, **il campo "Costo complessivo del progetto" si valorizzerà in automatico.**

*Costo complessivo progetto:*

€ X.XXX,XX

Progetto n. 1

L'importo non sarà modificabile ed è determinato dal numero di destinatari inseriti nel progetto TP01 moltiplicato per l'UCS **142,00 euro**. *Esempio:* 

*Numero destinatari dell'SRFC inseriti nel progetto TP01= 10 Costo pubblico del progetto di FC01r = euro 1.420,00 (n. xxx destinatari x UCS 142,00 euro)*

*Modalità organizzative, logistiche e strumentali messe in campo per l'erogazione del servizio di formalizzazione (max. 2.000):*

**Nessun elemento da evidenziare**

*Accertamento tramite evidenze (max. 2.000):*

**Nessun elemento da evidenziare**

I campi sono da compilare **solo nel caso si ritenga necessario evidenziare informazioni specifiche**. Altrimenti inserire "**Nessun elemento da evidenziare**" in entrambi i campi

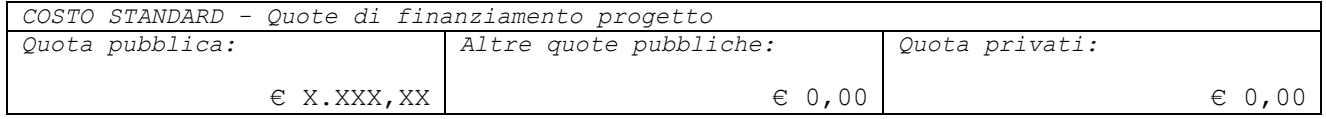

Nella sezione "Costo standard" inserire la quota di finanziamento pubblico che dovrà corrispondere al costo totale del progetto FC01r e determinare il contributo pubblico richiesto per l'Operazione.